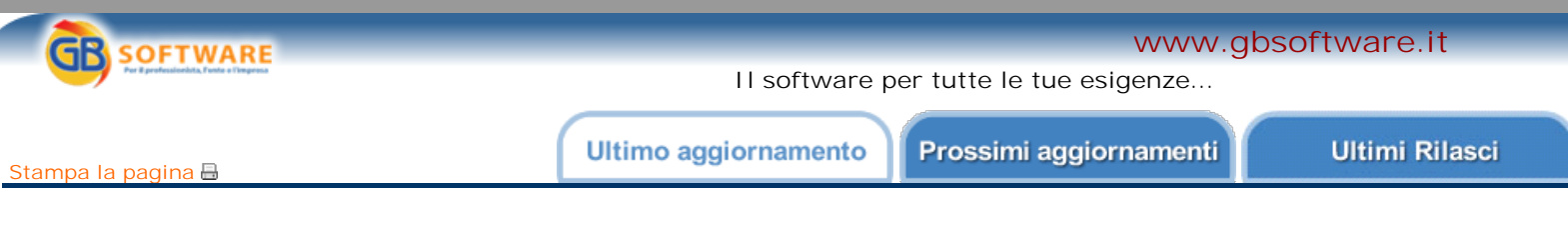

## **AGGIORNAMENTI DELLE PROCEDURE GB Modelli Intracomunitari 2011**

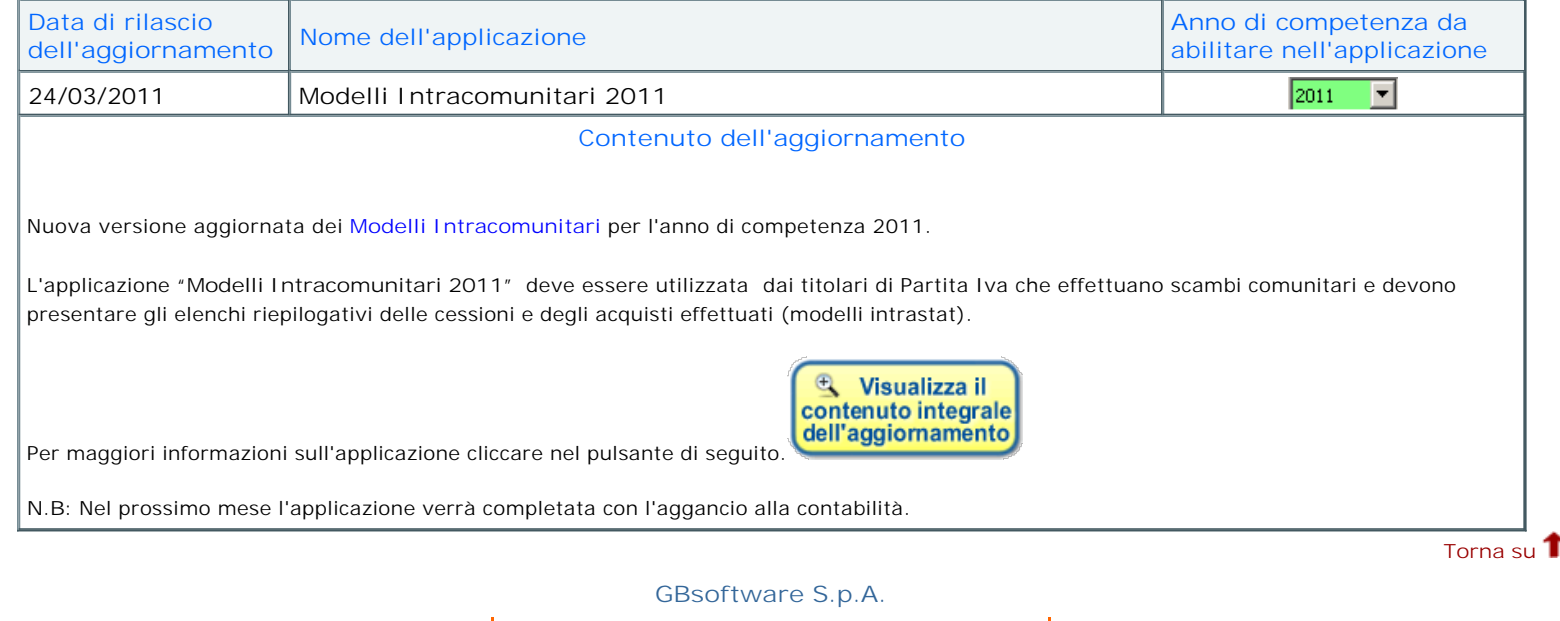

**Sede Legale** Via B. Oriani, 153 00197 Roma

**Sede Operativa** Zona Industriale Santa Maria di Sette 06014 Montone (PG)

**Contatti** Tel. 06.97626328 [email protected]

֖֖֖֚֚֚֚֚֚֚֚֚֚֚֚֚֚֚֚֚֬֝֝֝֬֝֓֬֝֬֝֬֝֓֬֝֓֬֝֓֬֝֓֬֝֓֬֝֓֬֝֓֬֝֓֬֝֓֬֝֬֝֓֬֝֬֝֓֬֝֬֝֓֬֝֬֝֓֬֝֬֝֬֝֬֝֬

Cap. Soc. € 1.000.000,00 i.v. - Rea: Rm-1065349 C.F. e P.Iva 07946271009